**Understand how visitors use your documentation with Matomo web analytics**

Martijn Visser

–

–

@MartijnVisser82

Apachecon North America 2022

IMMEROK **IMMEROK IMMEROK IMMEROK IMMEROK IMMEROK IMMEROK IMMEROK IMMEROK IMMEROK IMMEROK IMMEROK IMMEROK IMMEROK IMMEROK IMMEROK IMMEROK IMMEROK IMMEROK IMMEROK IMMEROK IMMEROK IMMEROK IMMFROK** 

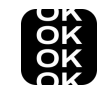

### **About me**

### **Open source**

- **Flink committer**
- Member of the project management committee (PMC)
- Volunteer on the Apache privacy committee

#### **Career**

- Product Lead Streaming & Engagement @ ING
- Product Manager SDK & SQL team @ Ververica
- Product Manager @ Immerok

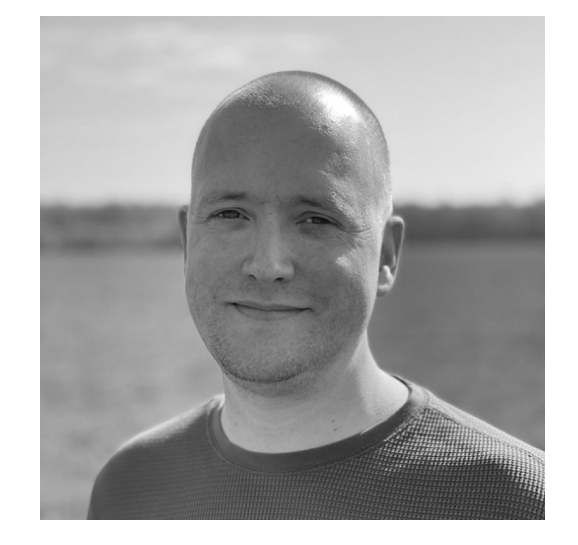

@MartijnVisser82 martijnvisser@apache.org

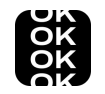

### **What is Apache Flink used for?**

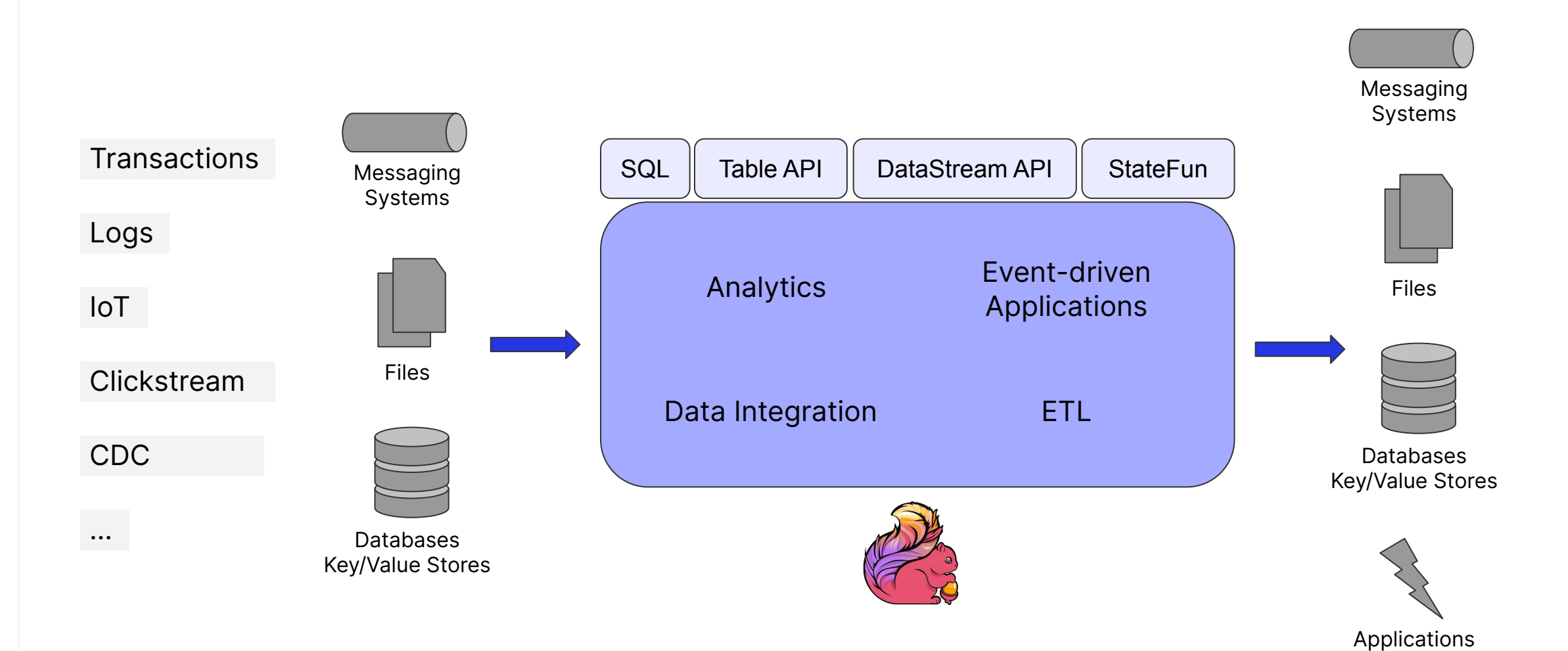

3

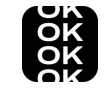

### **Communities create documentation with a purpose**

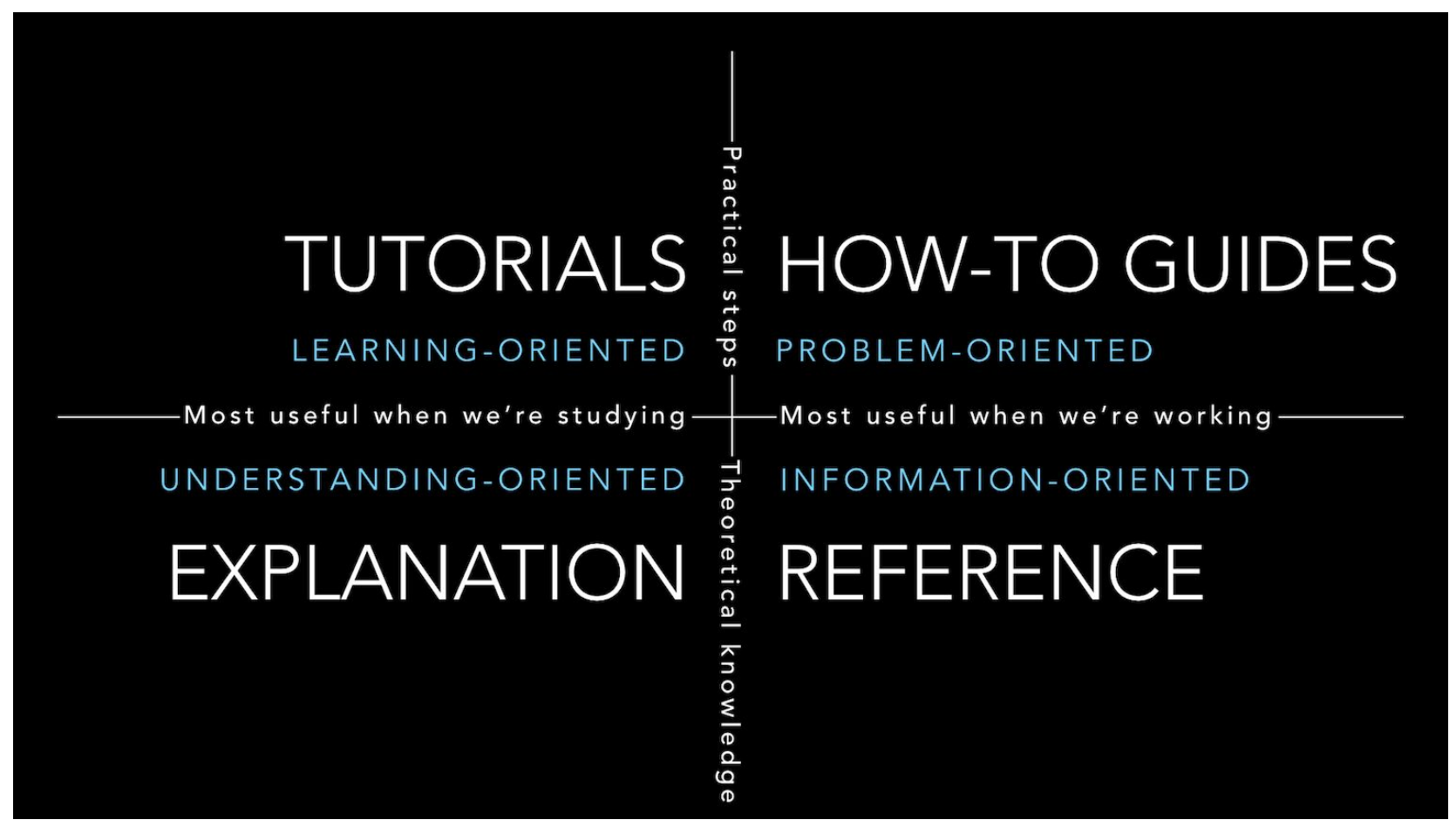

[1] <https://documentation.divio.com/>

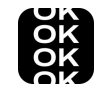

### **How do you know that your documentation works as intended?**

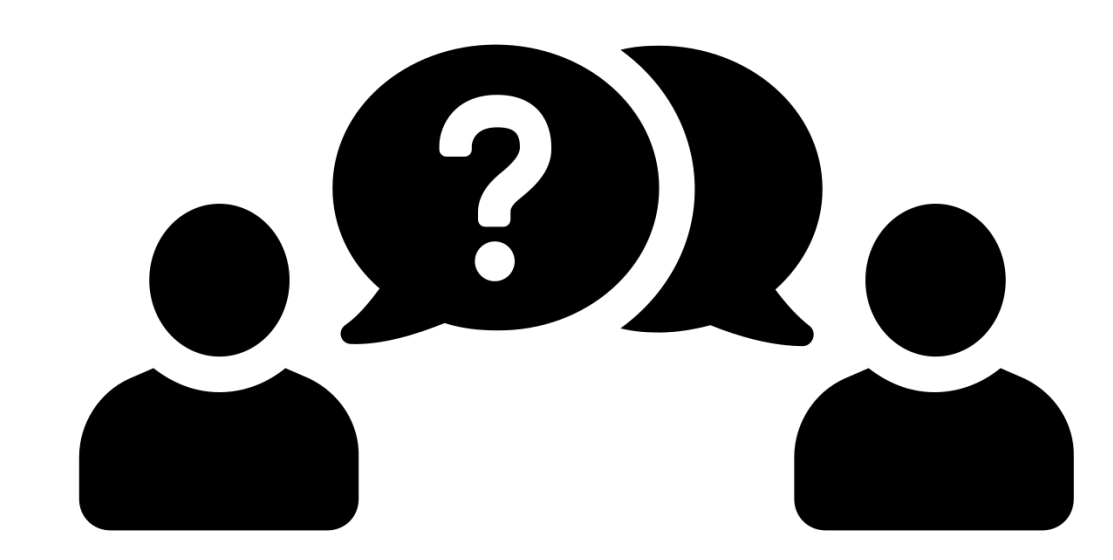

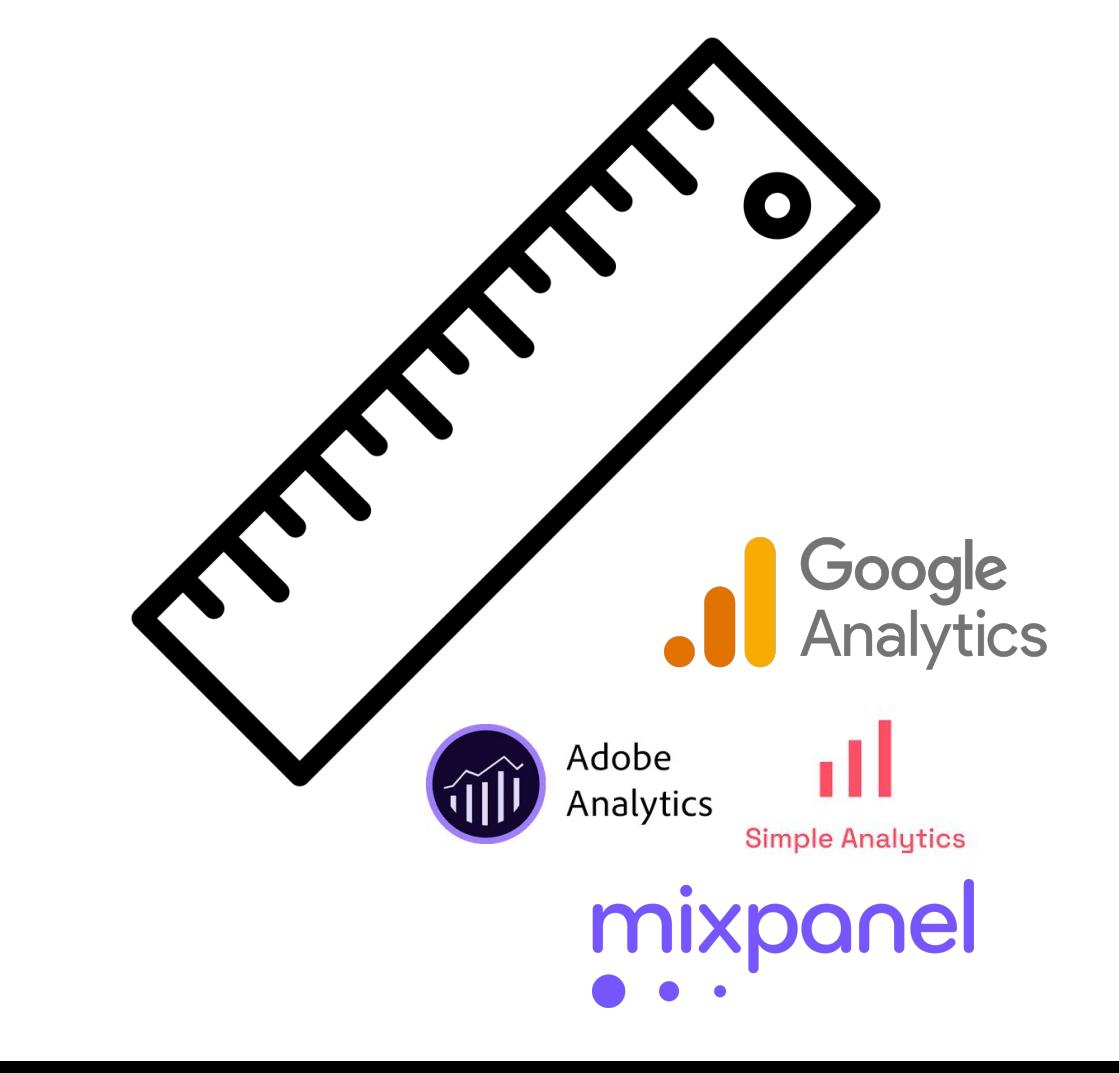

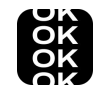

# **But: ASF projects should not use Google Analytics at all**

### **Project Websites**

#### **Can I use Google Analytics?**

The Apache Software Foundation discourages the use of Google Analytics.

Court decisions around Google Analytics have changed several times in the past years and made its use uncertain. Several countries in the EU declared Google Analytics cannot be used compliant to the GDPR.

To avoid legal risks, ASF projects shall not use Google Analytics at all.

[1] <https://privacy.apache.org/faq/committers.html>

#### OOK **How can we get answers to questions like:**

- 1. Are the readers looking at our Java APIs or our Python APIs documentation?
- 2. Can the readers of our documentation find what they are looking for?
- 3. Is our content engaging?
- 4. What is the last page they see before leaving the documentation?
- 5. What are users downloading via our documentation?

# **Matomo: A privacy friendly alternative to Google Analytics**

- 1. Discussion Flink Dev mailing list
- 2. Discussion on Privacy mailing list
	- a. Privacy impact

OOK

- b. Self-hosted vs SaaS solution
- c. Make data available for everyone
- 3. Created local demonstration
- 4. Agreed to setup Matomo and implement it for Flink
- 5. If successful, we could share it with other ASF projects

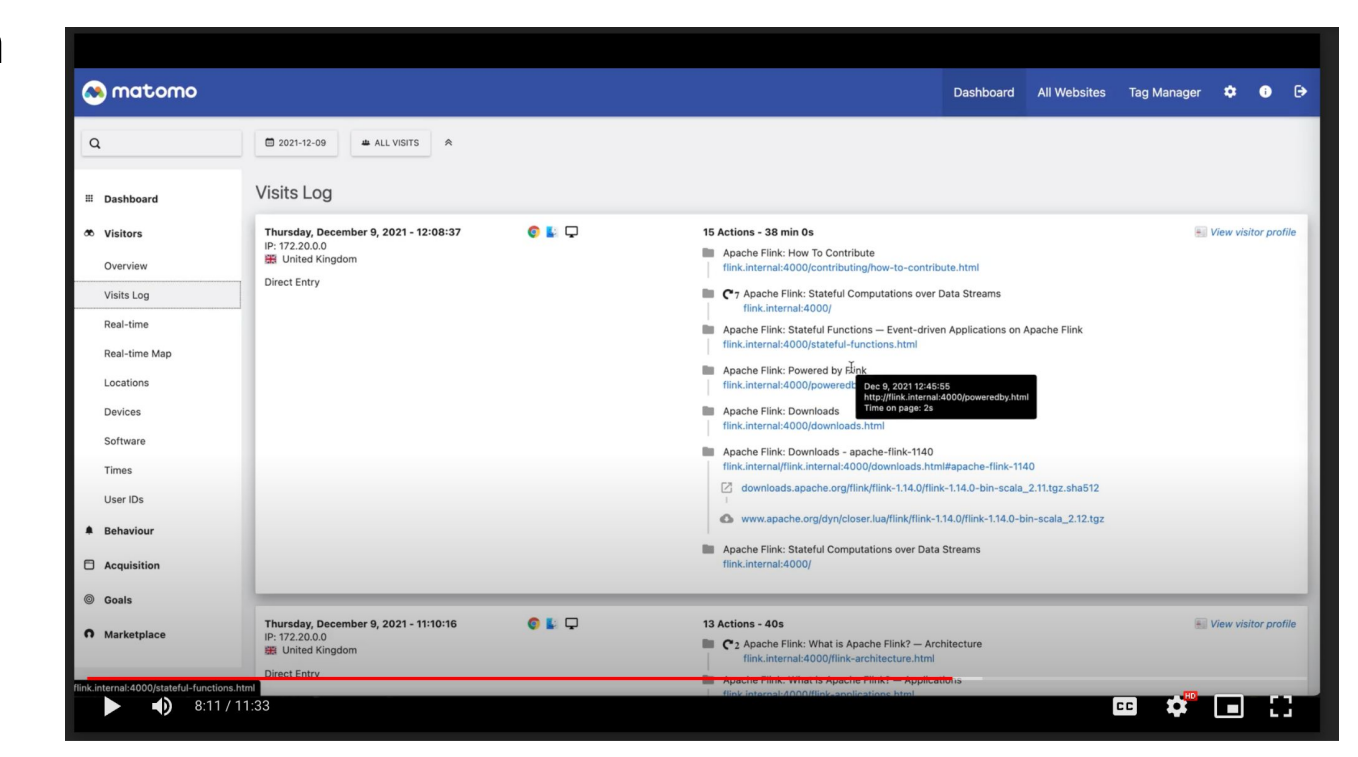

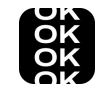

### **What can you do with Matomo?**

- You can see it yourself at <https://analytics.apache.org>

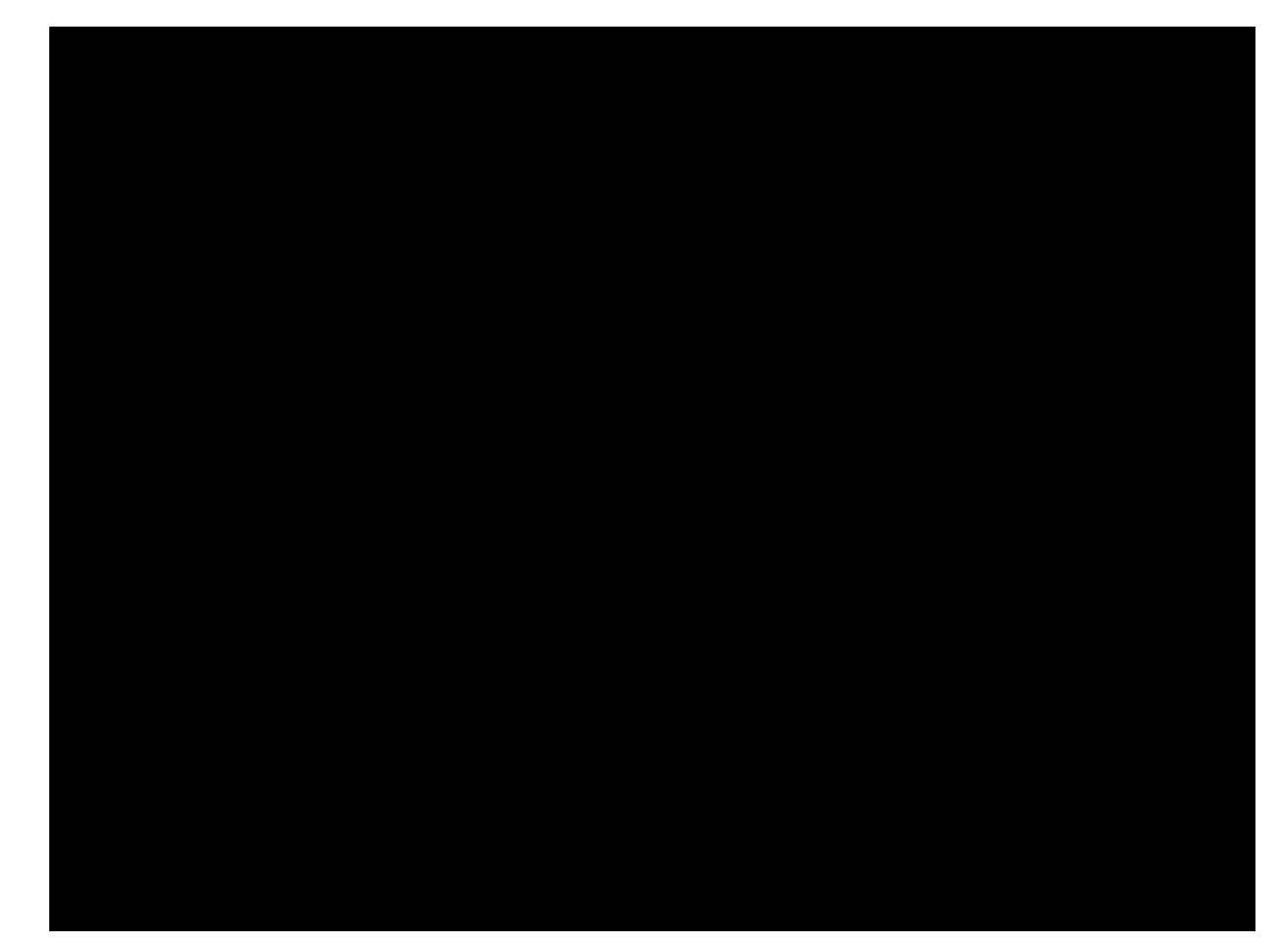

# **Example 1: Are readers looking at the Java APIs or the Python APIs?**

OK<br>OK<br>OK

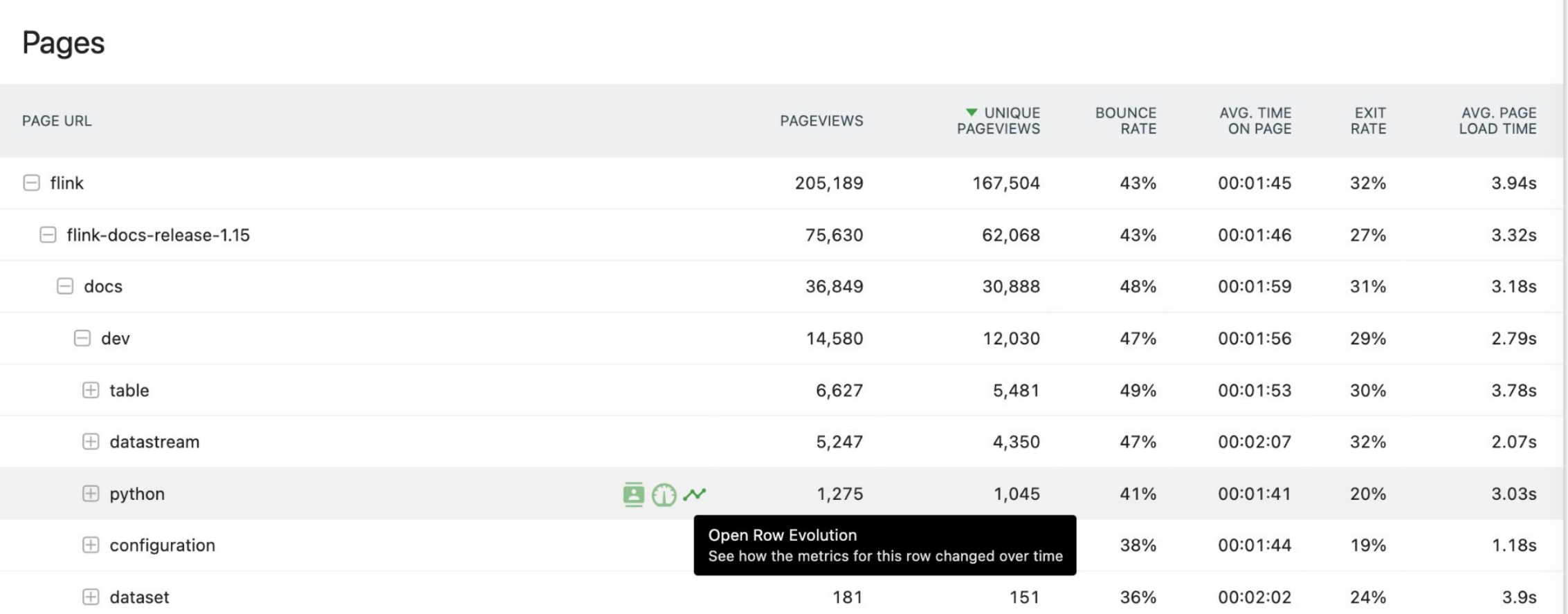

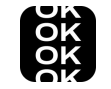

# **Example 1: Are these results changing over a period of time?**

#### Evolution of multiple rows

 $\boldsymbol{\mathsf{x}}$ 

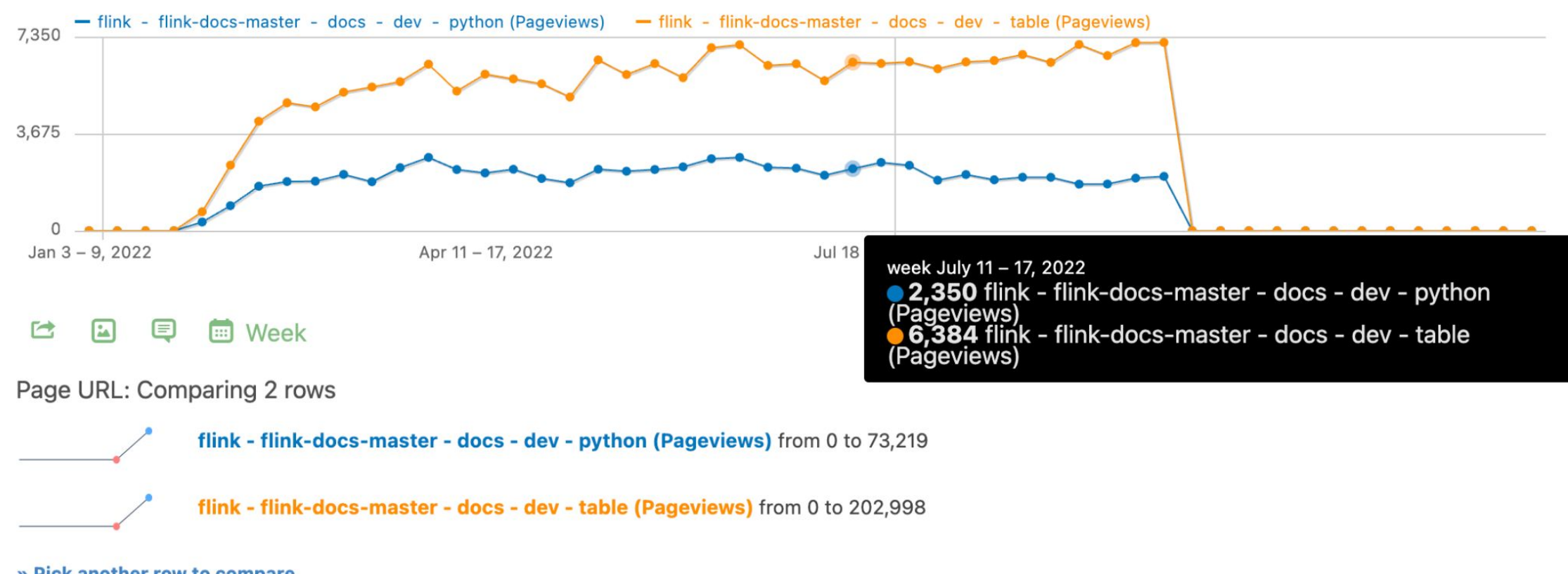

» Pick another row to compare

Available metrics

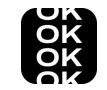

# **Example 2: Can readers find what they are looking for?**

#### Site Search Keywords

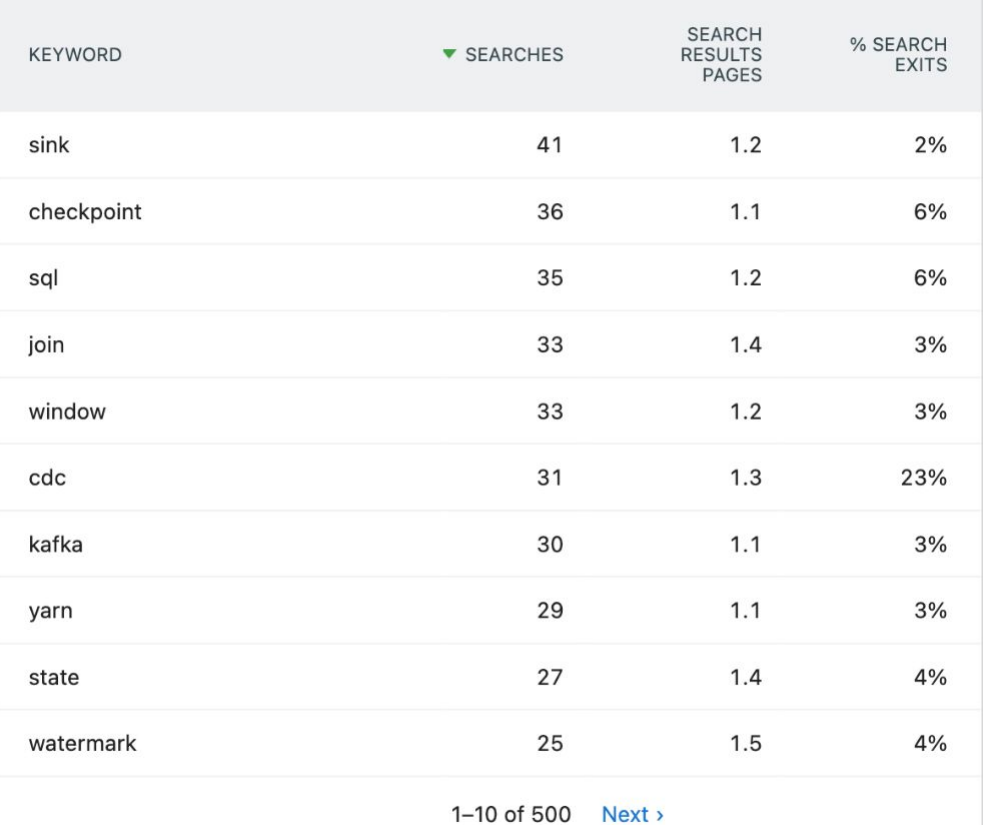

#### Pages Following a Site Search

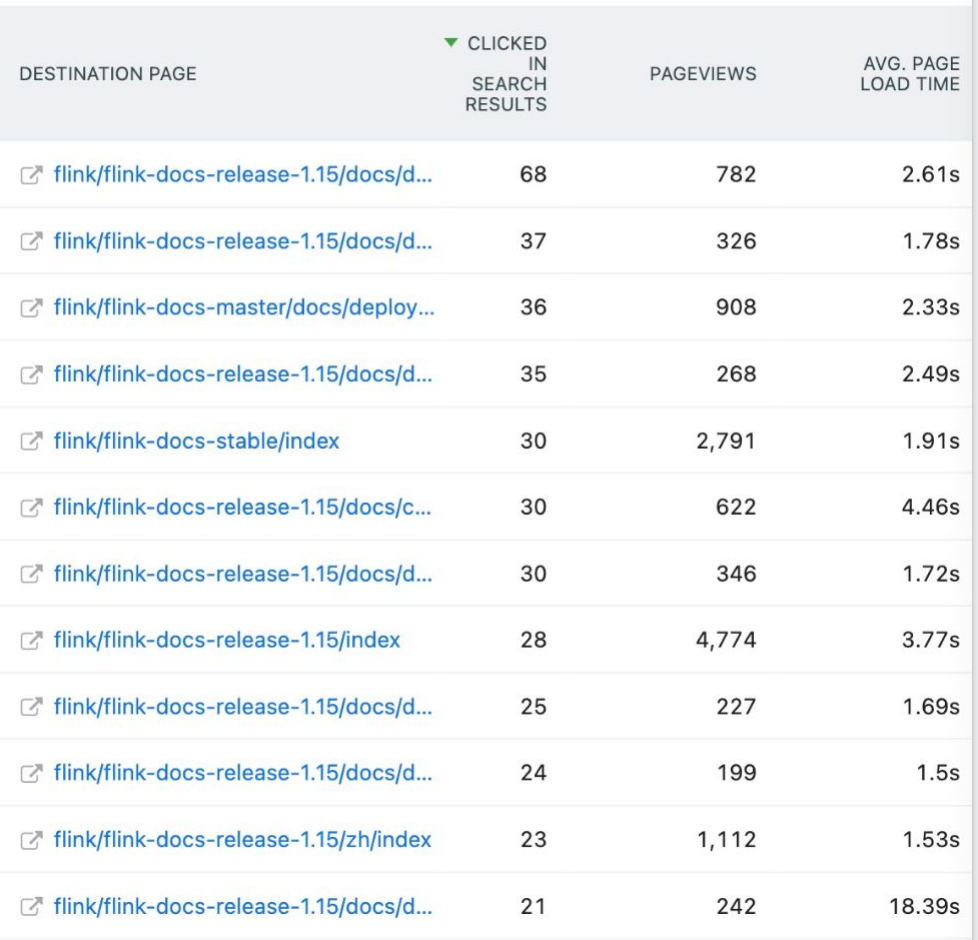

# OOK

### **Example 3: Is our content engaging?**

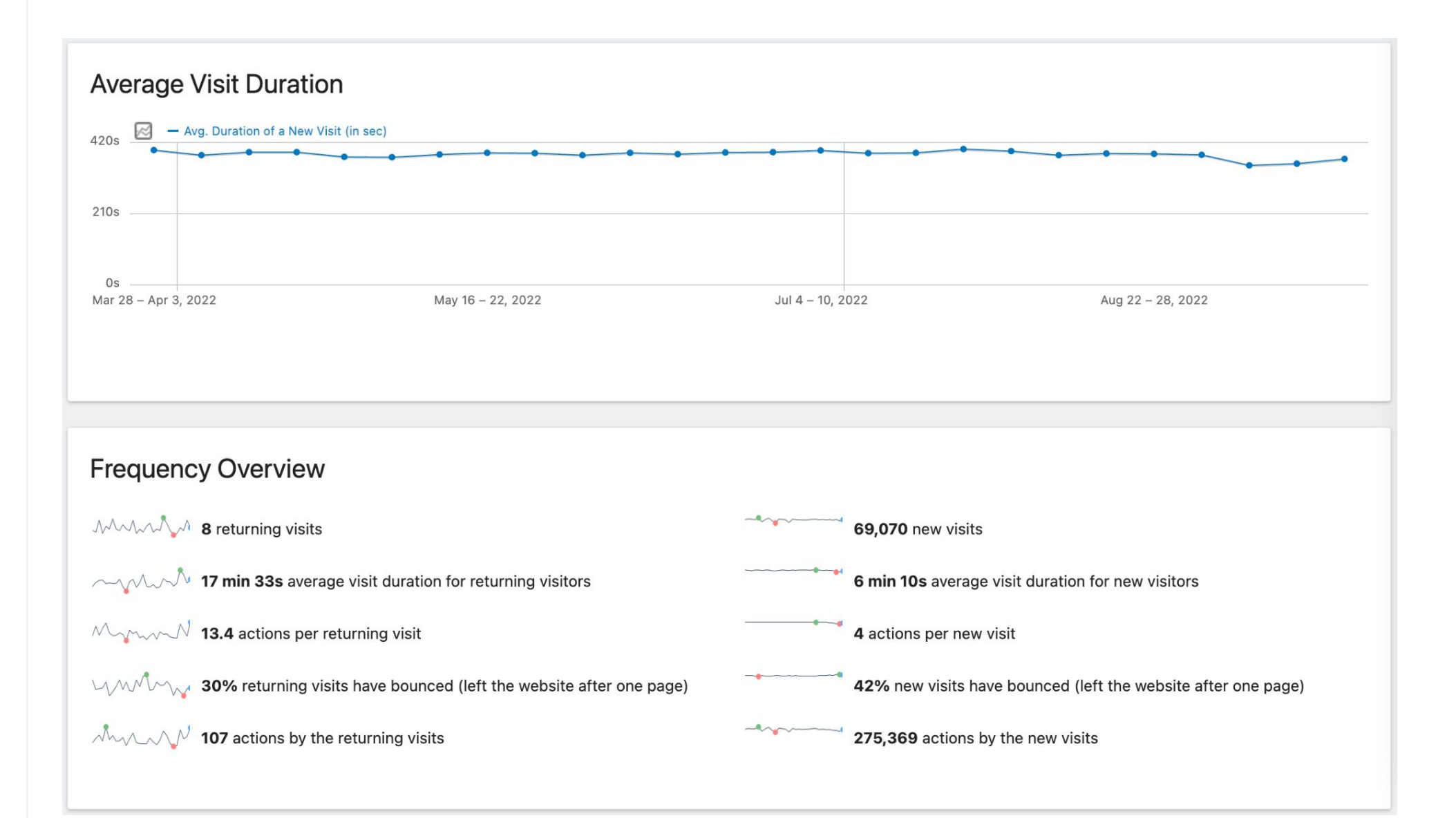

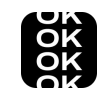

### **Example 4: What is the last page they see before leaving?**

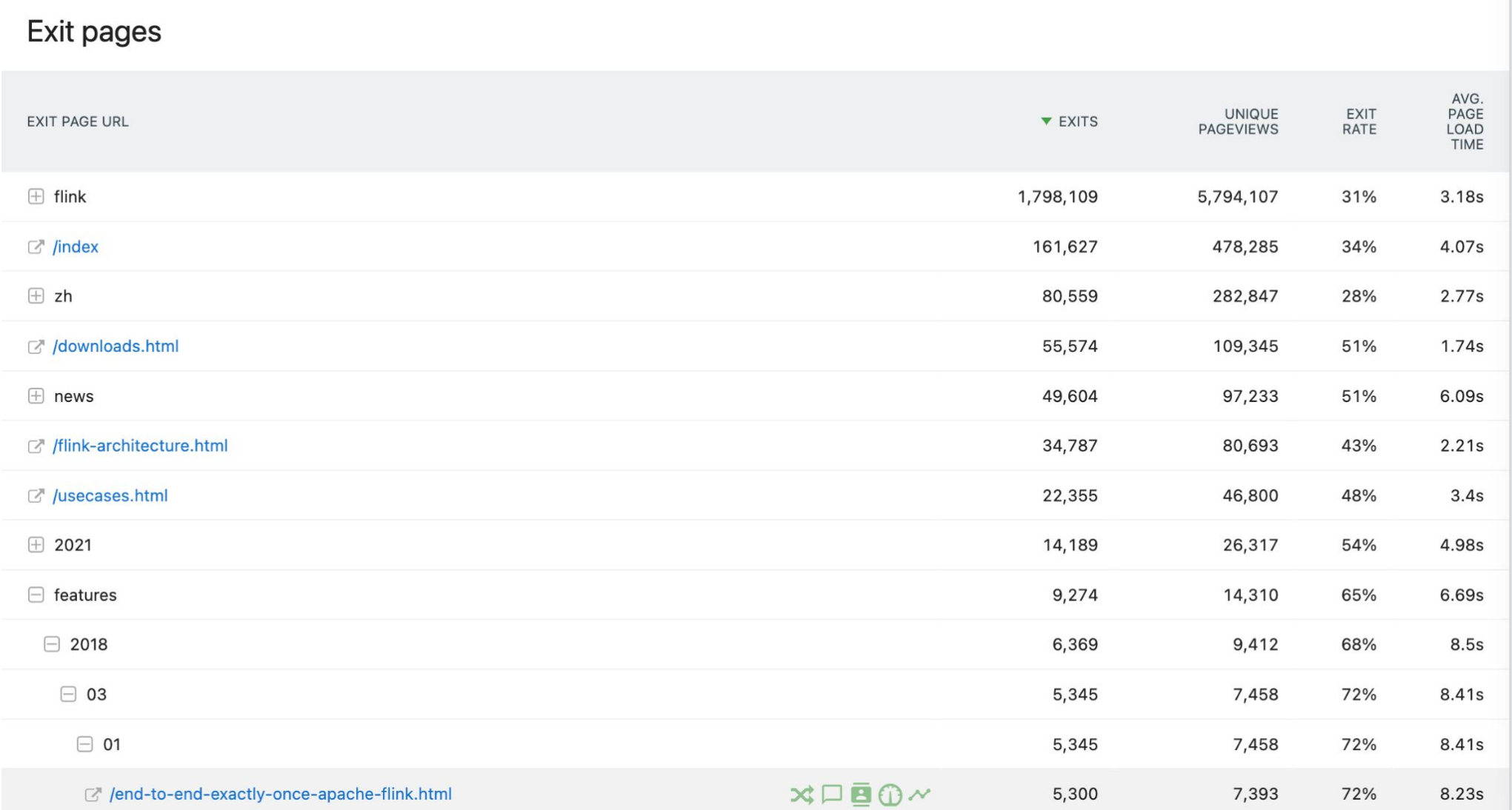

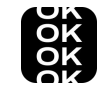

# **Example 5: What are users downloading via our documentation?**

#### Downloads **O the Q**

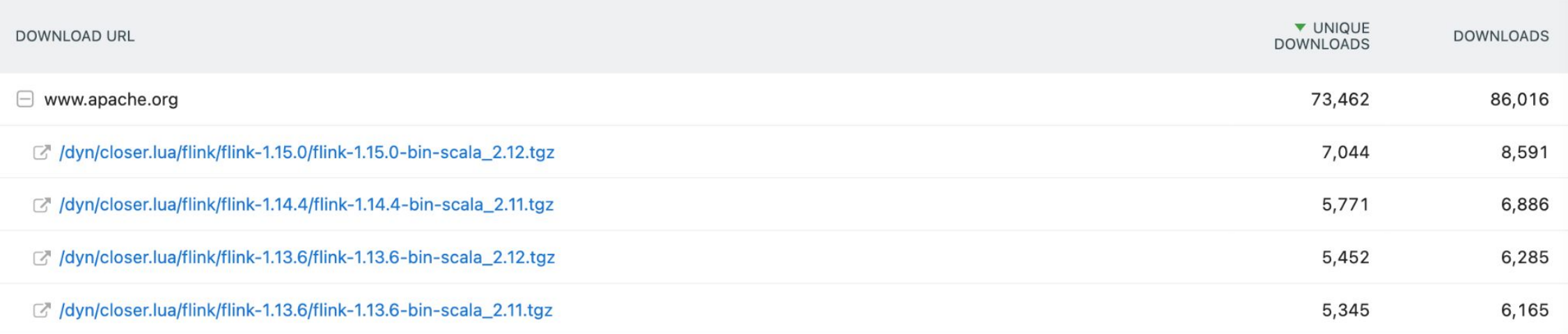

#### **Conversions Overview**

- Your best converting countries are: China | 2001 , United States | and Hong Kong SAR China | \*
- Your top converting keywords are: flink, flink官网 and flink 下载
- o Your best converting websites referrers are: nightlies.apache.org, link.csdn.net and blog.csdn.net
- Your best converting entry page is: flink
- Returning visitors conversion rate is 3.04%, New visitors conversion rate is 2.3%

#### Show Visits Log segmented by this Goal

# OOK

# **Take away for using web analytics in your ASF project**

- 1. Determine its goal
- 2. Implement
- 3. Analyze and conclude
- 4. Improve

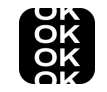

### **Apache Flink was the first ASF project to start with Matomo**

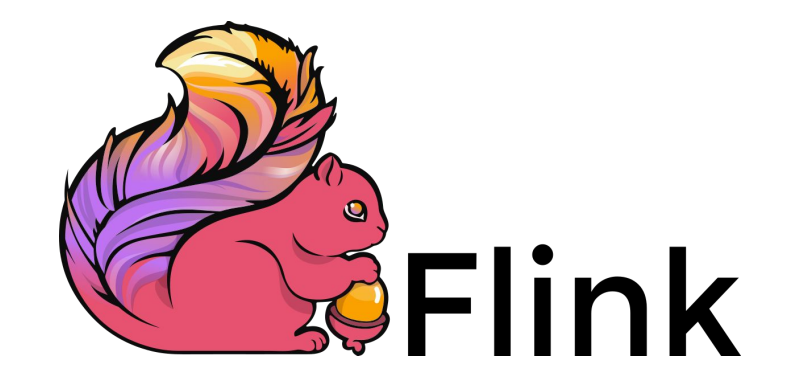

### **There are now 31 Apache Software Foundation projects onboarded**

OOK

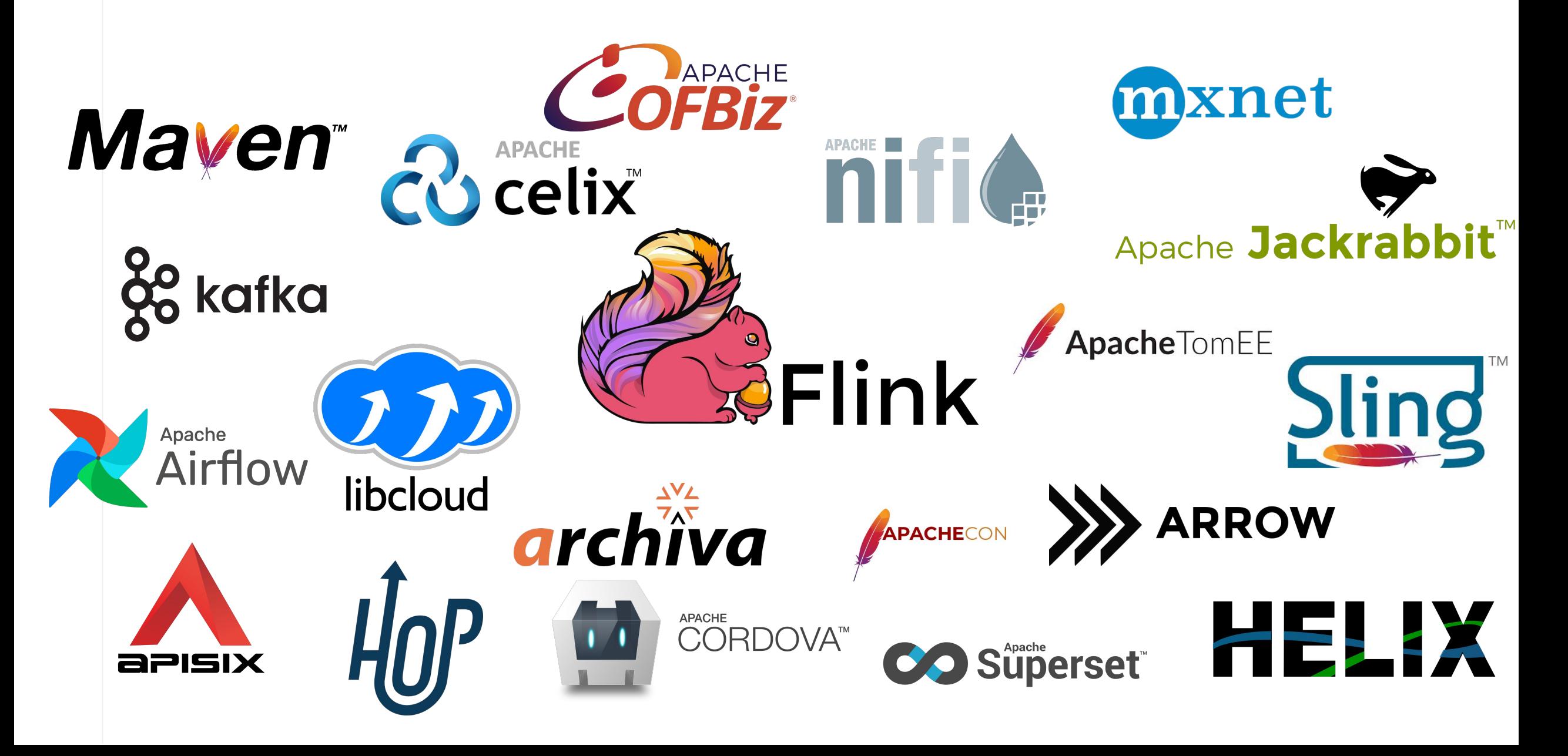

### **Reach out if you want to be onboarded**

- Via #privacy-matomo in the ASF Slack
- Via privacy@apache.org

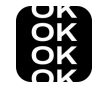

IMMEROK OK **IMMEROK IMMEROK** OK **IMMEROK IMMEROK** OK **IMMEROK IMMEROK** OK **IMMEROK IMMEROK** OK **IMMEROK IMMEROK** OK **IMMEROK IMMEROK** OK **IMMEROK IMMEROK** OK **IMMEROK IMMEROK OK IMMEROK IMMEROK** OK **IMMEROK IMMEROK** OK **IMMEROK IMMEROK IMMEROKI** 

# **Thanks**

Martijn Visser @MartijnVisser82 martijnvisser@apache.org